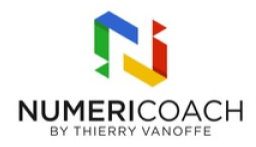

# Google Sheets - Niveaux 1 et 2

1 jour 6 heures

Programme de formation

# Public visé

Tout public

# Pré-requis

Manipuler un ordinateur et maîtriser les bases de la navigation web

# Description / Contenu

DECOUVRIR GOOGLE SHEETS Accéder à Google Sheets Identifier l'interface de Google Sheets Définir le vocabulaire de Google Sheets Créer, nommer, masquer, dupliquer une feuille

MANIPULER UN CLASSEUR GOOLGLE SHEETS Utiliser les raccourcis clavier pour copier des données Mettre en forme un ensemble de données en construisant un tableau simple Différencier un filtre d'une vue filtrée Identifier/modifier le format de donnée au sein d'une cellule Appliquer les couleurs en alternance Déplacer du contenu Utiliser la poignée de recopie Sécuriser ses données (partage et protection) Gérer les lignes et les colonnes Trier les données d'un tableau Découvrir et manipuler les puces intelligentes

NETTOYER DES DONNEES DANS GOOLGE SHEETS Utiliser une validation de données Utiliser la fonctionnalité Rechercher et Remplacer Utiliser les suggestions de nettoyage des données

TRAITER DES DONNES DANS GOOGLE SHEETS Découvrir Explorer pour générer des calculs simples Appliquer une mise en forme conditionnelle simple Créer un graphique simple en secteur Restaurer sa base de données à un état antérieur

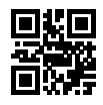

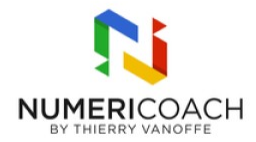

APPROFONDIR LA COLLABORATION DANS GOOGLE SHEETS Créer des vues filtrées à plusieurs conditions Partager une zone d'un classeur

DECOUVRIR LES FONCTIONS ET LES PLAGES DANS GOOGLE SHEETS Identifier le code couleur des fonctions Identifier la syntaxe d'une formule Utiliser les références absolues, relatives, mixtes Utiliser des plages nommées

APPRIVOISER LES FONCTIONS IMBRIQU2ES DANS GOOGLE SHEETS Transposer des données Manipuler des chaînes de caractères Débuter avec la fonction ARRAYFORMULA Manipuler les fonctions de la famille des SI Utiliser la fonction SOUS.TOTAL

NETTOYER ET TRAITER DES DONNEES DANS GOOGLE SHEETS Nettoyer une base de données avec la fonctionnalité Rechercher - Remplacer Exploiter une validation de données (nombre, date, texte, liste déroulante). Mettre en oeuvre une mise en forme conditionnelle Générer et personnaliser différents graphiques

# Modalités pédagogiques

Utiliser un ordinateur Maîtriser les bases de la navigation web et son vocabulaire

#### Moyens et supports pédagogiques

Alternance de démonstrations du formateur et de cas pratiques Support de formation

# Modalités d'évaluation et de suivi

Cas pratique Fichier d'exercices Enquête de satisfaction